No. of Printed Page : **1 SET-3** 

## **CERTIFICATE IN INFORMATION TECHNOLOGY**

## **Term-End Practical Examination**

## **December, 2011** 00674

## **CITL-001(P) : LABORATORY COURSE**

*Time allowed : 3 hours* example the matrix of the Maximum Marks : 50 Maximum Marks : 50 Maximum Marks : 50 Maximum Marks : 50 Maximum Marks : 50 Maximum Marks : 50  $\mu$ 

*(Weightage : 75%)* 

- *Note : There are two compulsory questions in this paper of 20 marks each. Rest 10 marks are for viva-voce. Make suitable assumptions, if any.*
- 1. (a) Write a program in C language to calculate the value of *x* as per given formula, 15 where a, b and n are user input.

 $x = \sqrt{a^n + b^n}$ 

- (b) Create a chart in MS-Excel to show number of enrollments of students in the 5 various regional centres of IGNOU. (Assume the data of any 5 regional centres)
- 2. (a) Create a database in MS-Access of a transportation company, using following **15**  fields of the database :

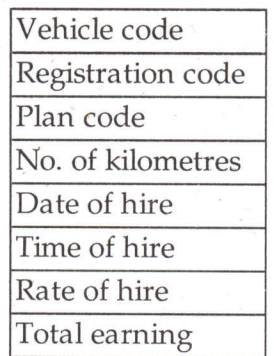

Add at least three records in each. Create a form consisting of all fields of the **5**  company.

(b) Create a webpage for advertisement of a transportation company as mentioned in question No. 2 (a).